## **Heinrich-Hertz-Schule**

Gewerbliche Berufs-, Berufsfach- und Fachschule für Elektrotechnik, Elektronik, Datentechnik und Kommunikationstechnik

> Südendstr. 51, 76135 Karlsruhe Tel.: 0721 133-4847, Fax: 0721 133-4829, E-Mail: sekretariat@hhs.karlsruhe.de

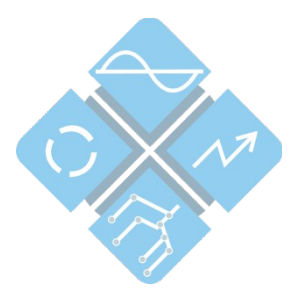

## **Antrag auf Gestattung des Besuchs einer anderen als der zuständigen Berufsschule**

Die zuständige Schule ist nach §79 (2) SchG Baden-Württemberg für die Gestattung des Besuchs einer anderen als der zuständigen Berufsschule verantwortlich.

Der Antrag und Bescheid der zuständigen Schule soll im Auftrag des Regierungspräsidiums Karlsruhe Abt. 7 – Schule und Bildung zur Kenntnis und zur Möglichkeit des Widerspruchs in Durchschrift folgenden Adressaten zugestellt werden:

- Aufnehmende Schule
- Schulträger der aufnehmenden Schule
- Zuständige Schulaufsichtsbehörde der aufnehmenden Schule

Hiermit beantrage/n ich/wir die Gestattung des Besuchs einer anderen als der zuständigen Berufsschule nach §79 (2) SchG für Baden-Württemberg.

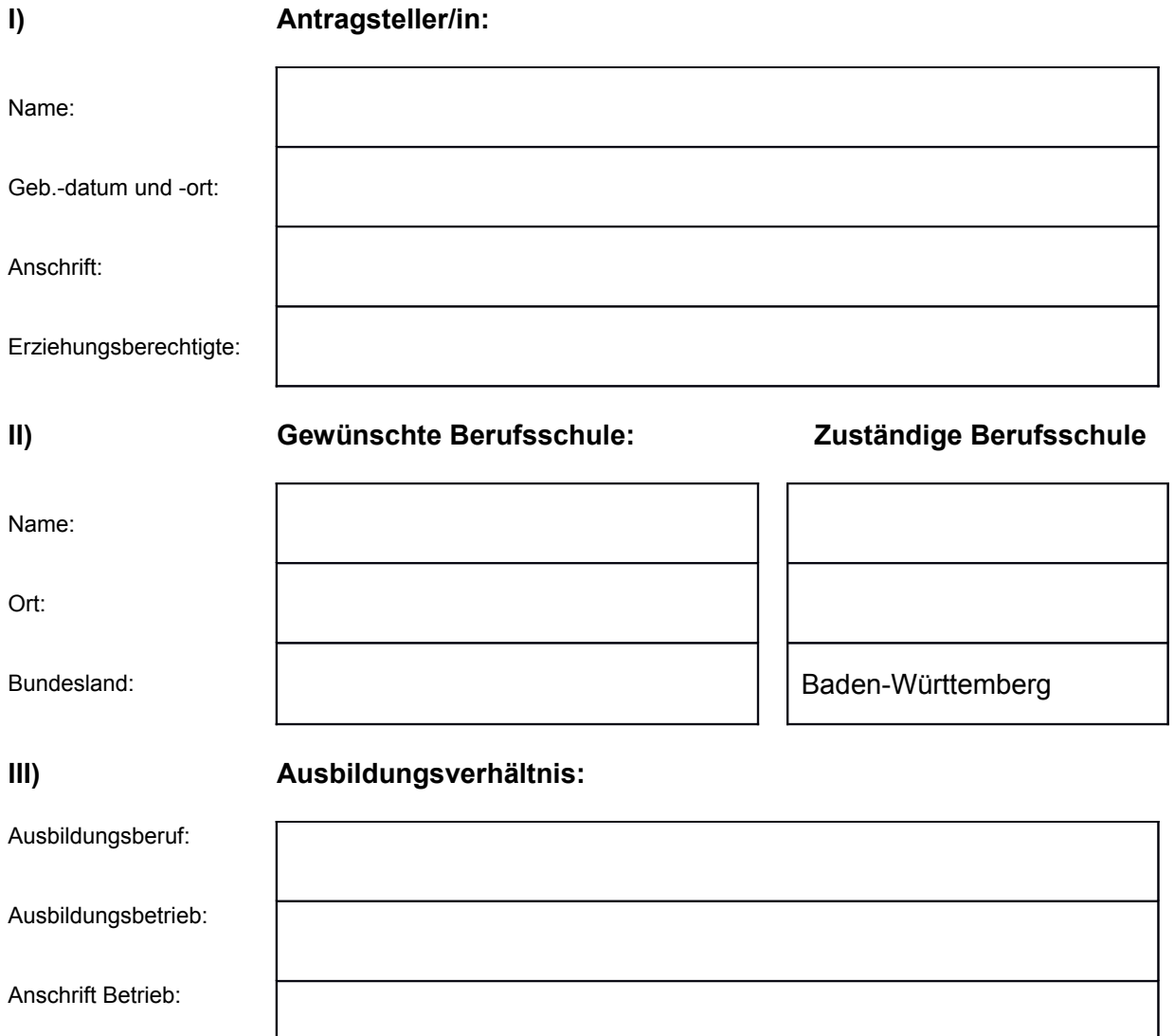

## **IV) Darlegung der Gründe des Antrags:**

§ 79 (2) SchG Baden-Württemberg:

"Die Schule kann, wenn wichtige Gründe in der Person des Berufsschulpflichtigen vorliegen, den Besuch einer anderen als der zuständigen Berufsschule gestatten."

Anm.: Hier können besondere Verkehrsverhältnisse, wesentliche Erleichterungen bei der Wahrnehmung des Ausbildungsverhältnisses, gewichtige pädagogische Gründe oder besondere soziale Umstände u. a. herangezogen werden. Eine letztliche Genehmigung hängt aber auch von der Aufnahmekapazität der aufnehmenden Schule ab.

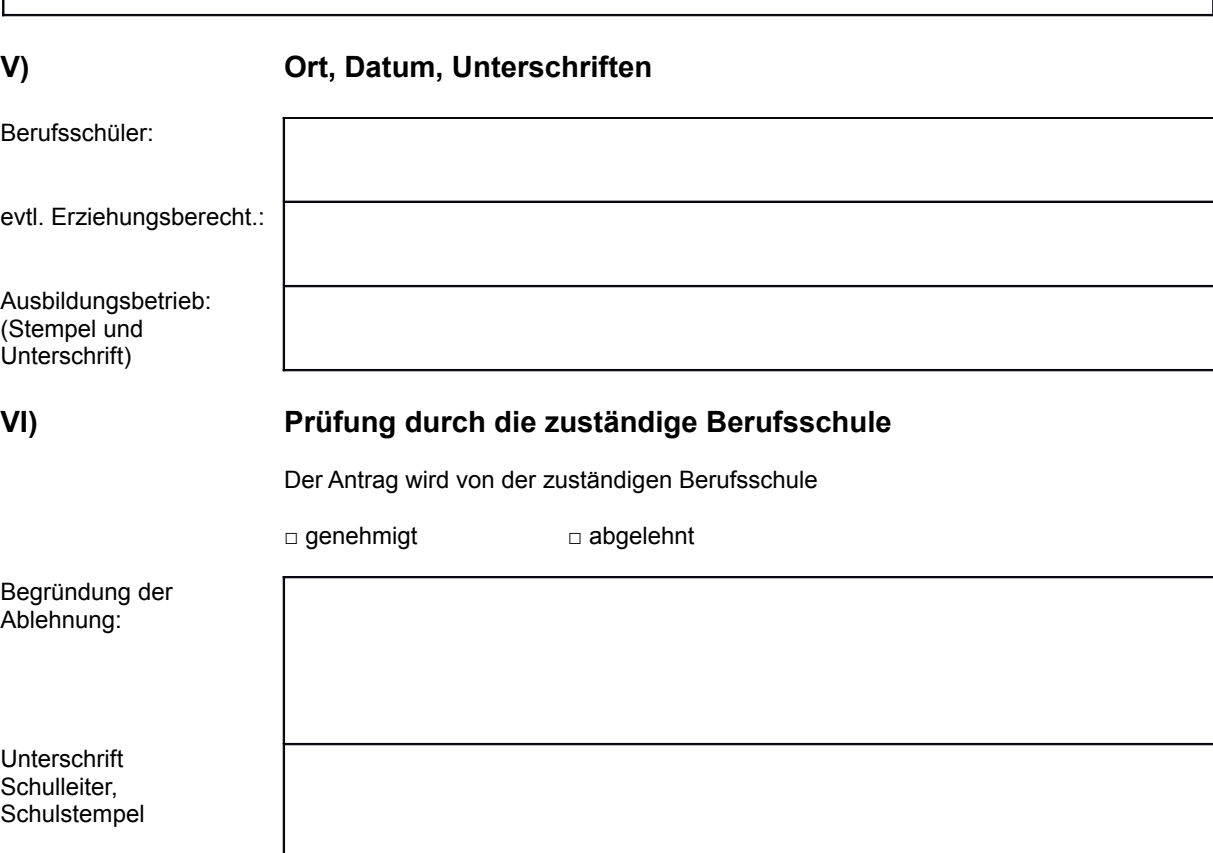